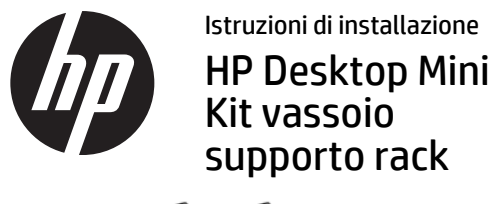

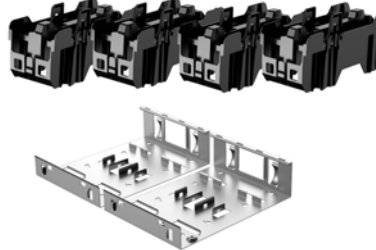

Copyright © 2015 Hewlett-Packard Development Company, L.P. Le informazioni qui contenute sono soggette a modifica senza obbligo di preavviso.

Prima edizione: febbraio 2015

765003-061

- NOTA: È necessario un ripiano server del formato standard del settore per installare e utilizzare il kit vassoio supporto rack per Desktop Mini. Il ripiano server va acquistato separatamente.
- NOTA: Il supporto rack si installa su un telaio con dimensioni minime di sette U.

Rimuovere la parte posteriore delle strisce adesive sulla parte inferiore del vassoio supporto rack.

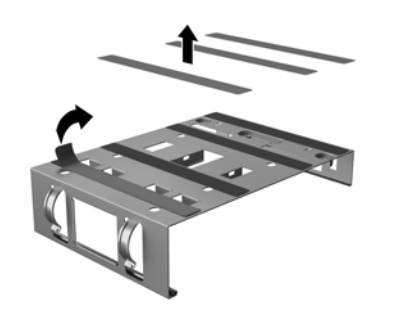

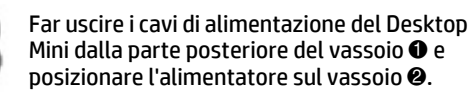

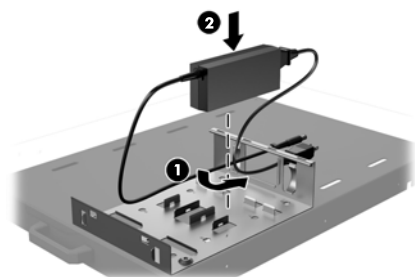

Posizionare il vassoio supporto rack sul

Assicurare due alimentatori alla volta inserendo una fascetta serracavo (fornita dal cliente) attraverso i fori delle staffe sul vassoio e avvolgendo la fascetta serracavo attorno agli alimentatori.

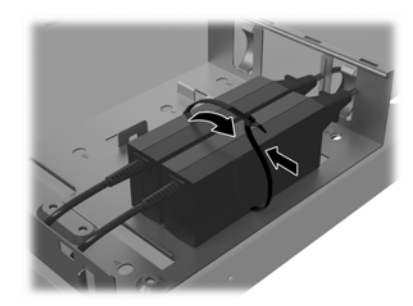

Inserire i terminali del supporto rack negli slot sulla parte posteriore del vassoio  $\bullet$  e ruotare il supporto verso il basso sopra l'alimentatore @ fino a che il supporto si blocchi in posizione.

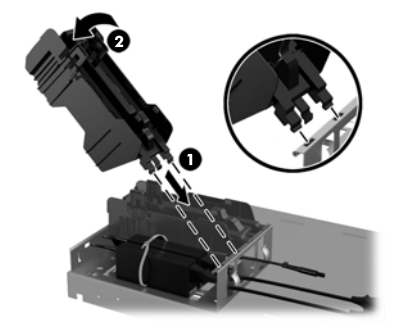

Tirare all'indietro il braccio del supporto rack  $\mathbf 0$  e posizionare il Desktop Mini sul supporto rack @ in modo che il braccio si incastri nel foro di avvitamento sul Desktop Mini.

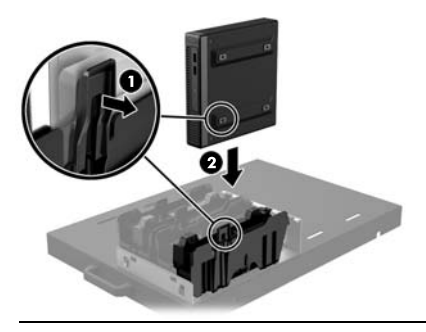

ATTENZIONE: È necessario tirare all'indietro il braccio prima di inserire il Desktop Mini o il braccio potrebbe far scivolare fuori posizione il piedino del Desktop Mini.

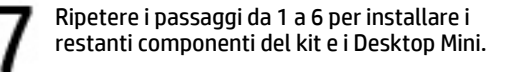

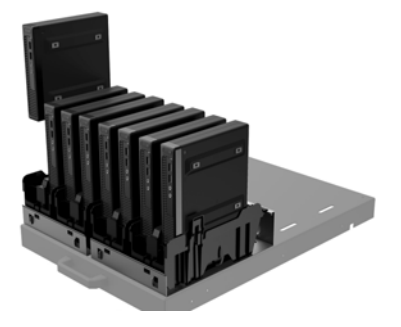

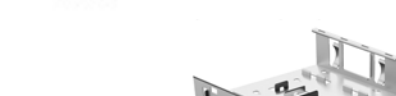

ripiano server.

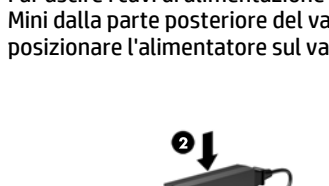

## Supporto tecnico online

Per le informazioni di assistenza tecnica, gli strumenti di autorisoluzione dei problemi, l'assistenza online, i forum delle comunità di utenti informatici, un'ampia knowledge base e gli strumenti di monitoraggio e diagnosi, visitare il sito http://www.hp.com/support.

## Commenti sulla documentazione

HP si impegna a fornire una documentazione in grado di soddisfare tutte le esigenze. Per contribuire a migliorare la documentazione, inviare qualsiasi suggerimento, commento o errore a doc.feedback@hp.com includendo il titolo e il numero di parte del documento (riportato accanto al codice a barre).

## Versioni localizzate di

## questo documento

Questo documento è disponibile nelle seguenti lingue sulla pagina di supporto prodotto www.hp.com/support.

- •English
- •Français
- •Deutsch
- •Español
- •Português
- •Português Brasileiro
- •Türkçe
- •Bahasa Indonesia
- •简体中文
- •繁體中文
- •日本語
- NOTA: Per le normative e gli avvisi sulla sicurezza, fare riferimento all'*Avviso relativo al prodotto* incluso nella confezione.